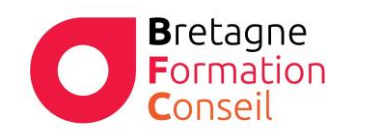

Centre de Formation Risques Professionnels – Orientation professionnelle Management – Vente – Bureautique - Digital

## EXCELINT EXCEL INTERMEDIAIRE

## **Objectifs**

Rappeler les fonctions de base. Créer des tableaux complexes. Gérer les listes de données et en extraire des statistiques. Créer des graphiques appropriés à vos données.

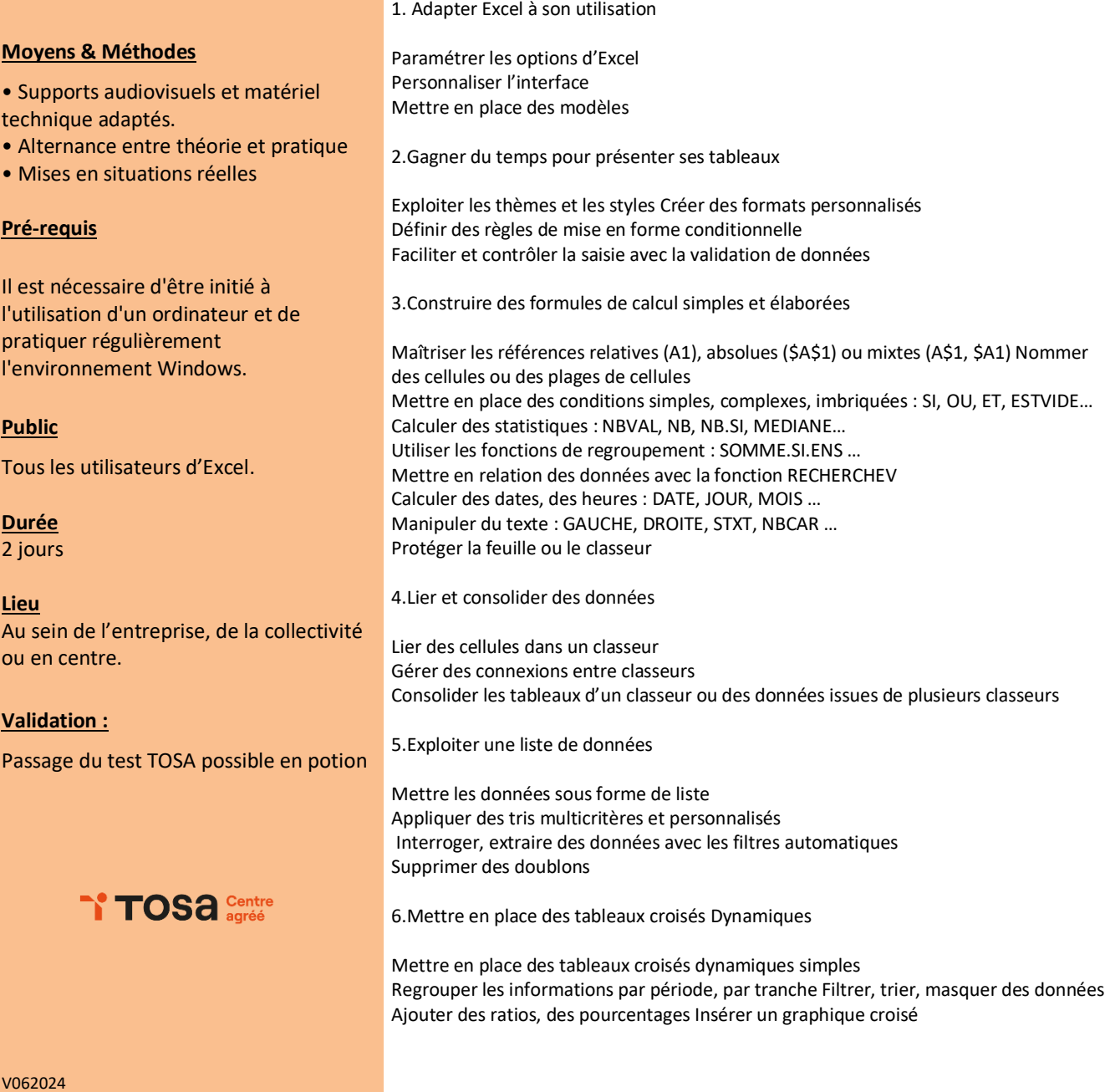

Bretagne Formation Conseil SARL – 02 90 38 03 83<br>RCS Lorient 819 614 629 – Centre certifié Qualiopi<br>www.bretagne-formation-conseil.fr - contact@bretagneformationconseil.fr